Управление образования Артёмовского городского округа Муниципальное автономное образовательное учреждение дополнительного образования «Центр образования и профессиональной ориентации»

Рассмотрена на заседании методического совета Протокол № 4  $\sigma$ T «  $\frac{1}{6}$  »  $\sigma$   $\frac{5}{2021}$  r.

Утверждаю: Директор МДОУ ДО «ЦОиПО» Н.А. Холоткова **Приказ № 202** or  $\frac{4}{\sqrt{2}}$  $\hat{C6}$  2021 г.

Адаптированная дополнительная общеобразовательная общеразвивающая

программа

технической направленности

## «ПРОГРАММИРОВАНИЕ И ПРОТОТИПИРОВАНИЕ»

(Базовый уровень)

Программа адресована детям 13-17 лет, Срок реализации программы 1 год (объём 144 часа)

Составитель:

Галиханова В.Р.,

педагог дополнительного образования.

п. Буланаш, 2021 г

# **Содержание**

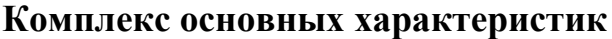

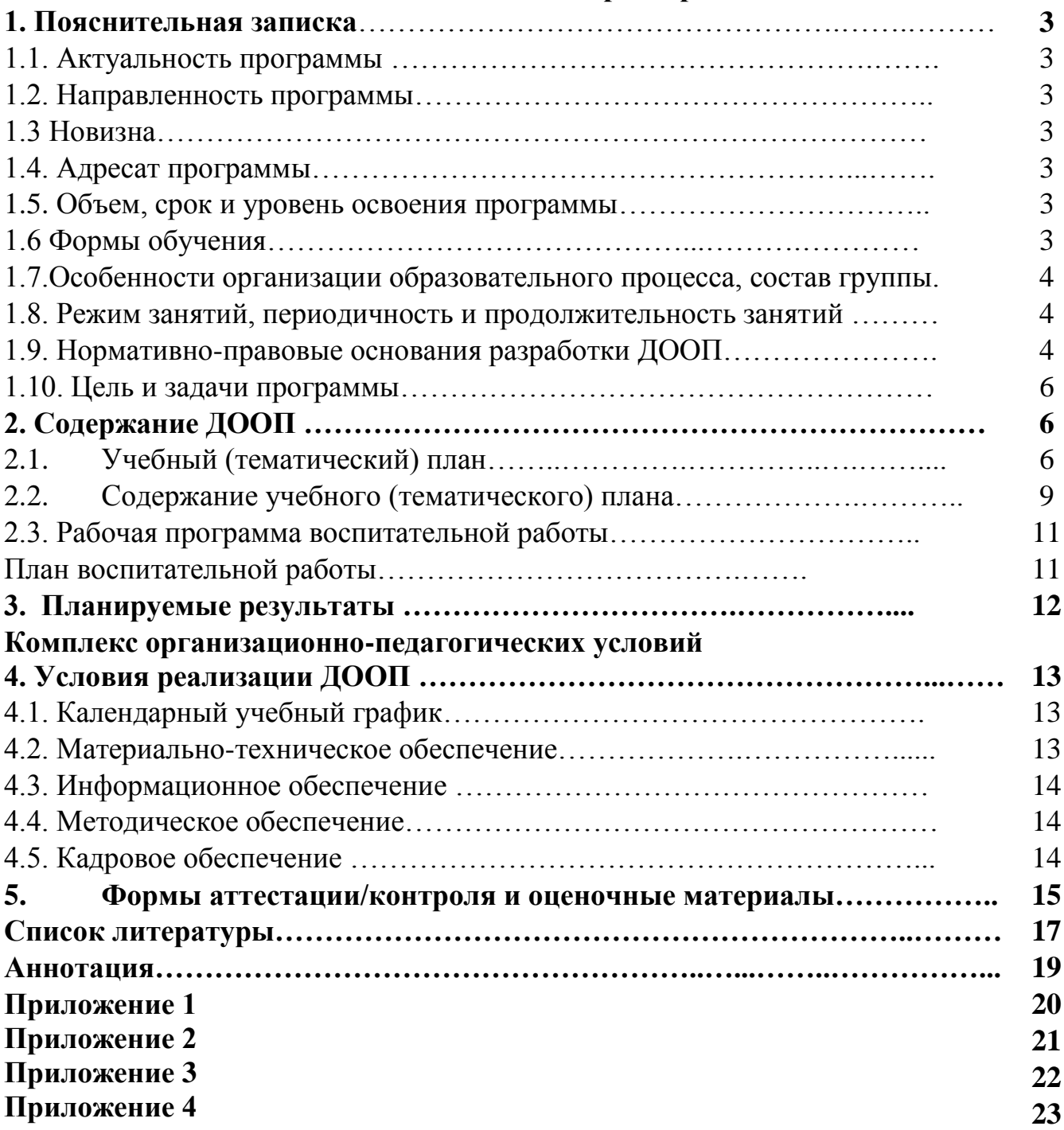

### **Комплекс основных характеристик 1. Пояснительная записка**

## **1.1. Актуальность программы**

## **1.2. Направленность программы**

Программа технической направленности ориентирована на изучение графического языка, который является необходимым, поскольку он общепризнан как международный язык общения. Лазерные технологии активно применяются на предприятиях для резки, гравировки, сварки, сверления отверстий, маркировки и других модификаций поверхностей различных материалов. Так же в данной программе будет создано мобильное приложения под платформу Android.

## **1.3. Новизна**

Аспект новизны заключается в том, что данная программа включает в себя три самых необходимых направления в 21 веке, веке информатизации.

1 модуль – черчение;

2 модуль – объектно-ориентированное программирование на Android Studio;

3 модуль – лазерная резка.

## **1.4. Адресат программы**

Программа рассчитана на обучающих имеющих первоначальные знания о программирование. Так же, в данной группе могут обучаться дети с нарушением слуха, зрения, опорно-двигательного аппарата. Возраст обучающихся в группах 13-17 лет, возрастные и психофизические особенности обучающихся соответствует данной программе.

## **1.5. Объем, срок и уровень освоения программы.**

Объём программы – 144 академических часа.

Срок реализации программы 1 учебный год.

Программа предполагает базовый уровень освоения.

### **1.6. Формы обучения**

В данной программе используется фронтальная, групповая, индивидуально-групповая очная форма обучения, при необходимости с применением ДОТ.

Виды занятий: беседа, лекция, практическое занятие, семинар, игра, защита проекта.

### **1.6. Особенности организации образовательного процесса**

В течение всего периода обучения каждый участник объединения закрепляет ряд полученных знаний и практических навыков, которые возможно использовать в дальнейшей жизни.

Самое основное требование к занятиям – это дифференцированный подход к обучению обучающихся с учетом их творческих и умственных способностей, навыков, темперамента и особенностей характера.

Учебный процесс строится на принципе:

- доступности – от простого к сложному.

- применения педагогических технологий – игровая, здоровьесберегающая.

## **1.7. Режим занятий, периодичность и продолжительность занятий**

Занятия проводятся 2 раза в неделю по 2 академических часа. Установленная продолжительность академического часа составляет для обучающихся школьного возраста - 45 минут.

## **1.9. Нормативно-правовые основания разработки ДООП**

Программа составлена в соответствии с нормативно-правовыми документами:

*Федеральный уровень*

- «Конвенция о правах ребенка» (одобрена Генеральной Ассамблеей ООН 20.11.1989) (вступила в силу для СССР 15.09.1990);

- Федеральный закон от 29.12.2012 № 273 – ФЗ «Об образовании в Российской Федерации»;

- Целевая модель развития региональных систем дополнительного образования детей, утвержденная Приказом Минпросвещения России №467 от 03.09.2019 г;

- Распоряжение Правительства РФ от 04.09.2014 N 1726-р «Об утверждении Концепции развития дополнительного образования детей»;

- Приказ Министерства просвещения РФ от 09.11.2018 № 196 "О внесении изменений в Порядок организации и осуществления образовательной деятельности по дополнительным общеобразовательным программам, утвержденный приказом Минпросвещения РФ от 09.11.2018 г. №196";

- Приказ Министерства просвещения РФ от 30.09.2020 № 533 "Об утверждении Порядка организации и осуществления образовательной деятельности по дополнительным общеобразовательным программам";

- Приказ Министерства образования и науки Российской Федерации от 23.08.2017 № 816 "Об утверждении Порядка применения организациями, осуществляющими образовательную деятельность, электронного обучения, дистанционных образовательных технологий при реализации образовательных программ".

- Приказ Министерства просвещения России от 17.03.2020 г. № 103 «Об утверждении временного порядка сопровождения реализации образовательных программ начального общего, основного общего, среднего общего образования, образовательных программ среднего профессионального образования и дополнительных общеобразовательных программ с применением электронного обучения и дистанционных образовательных технологий»;

- Приказ Министерства просвещения РФ от 17.03.2020 № 104 «Об организации образовательной деятельности в организациях, реализующих

образовательные программы начального общего, основного общего и среднего общего образования, образовательные программы среднего профессионального образования и дополнительные общеобразовательные программы, в условиях распространения новой коронавирусной инфекции на территории Российской Федерации».

- Постановление Правительства Российской Федерации от 10 июля 2013 г. № 582 «Об утверждении правил размещения на официальном сайте образовательной организации в информационно-телекоммуникационной сети «Интернет» и обновления информации об образовательной организации»;

- Постановление Главного государственного санитарного врача РФ от 28 сентября 2020 года N 28 "Об утверждении санитарных правил СП 2.4.3648-20 "Санитарно-эпидемиологические требования к организациям воспитания и обучения, отдыха и оздоровления детей и молодежи";

- Распоряжение Правительства РФ от 29.05.2015 N 996-р «Об утверждении Стратегии развития воспитания в Российской Федерации на период до 2025 года»;

*Региональный уровень.*

- Закон Свердловской области от 15 июля 2013 года №78–ОЗ "Об образовании в Свердловской области";

- Постановление Правительства Свердловской области от 01.08.2019 г. № 461 ПП «О региональном модельном центре дополнительного образования детей Свердловской области»;

- Постановление Правительства Свердловской области от 06.08.2019 г. № 503 ПП «О системе персонифицированного финансирования дополнительного образования детей на территории Свердловской области»;

- Приказ Министерства образования и молодежной политики Свердловской области от 30.03.2018 № 162-Д «Об утверждении Концепции развития образования на территории Свердловской области на период до 2035 года»;

- Приказ Министерства образования и молодежной политики Свердловской области от 26.06.2019 № 70-Д «Об утверждении методических рекомендаций «Правила персонифицированного финансирования дополнительного образования детей в Свердловской области»;

*Местный уровень*

- Постановление № 1185-ПА от 31.10.2018 Об утверждении муниципальной программы «Развитие системы образования Артемовского городского округа на период 2019-2024 годов»;

- Лицензия МАОУ ДО «ЦОиПО» на право осуществления образовательной деятельности № 17416 от 19 августа 2013 г.;

- Устав муниципального автономного образовательного учреждения дополнительного образования «Центр образования и профессиональной ориентации»;

- Положение о дополнительной общеобразовательной общеразвивающей программе муниципального автономного образовательного учреждения

дополнительного образования «Центр образования и профессиональной ориентации».

## **1.10. Цель и задачи программы**

**Цель программы:** Сформировать у обучающихся представления о языках программирования, создание приложений, черчении, станках с ЧПУ; организовать проектную деятельность творческого характера; сформировать у ребенка познавательный интерес к учёбе и исследовательские навыки.

Занятия направлены на решение следующих задач.

### **Задачи программы:**

 Обучение черчению, приобщение школьников к графической культуре;

 формирование и развитие мышления школьников и творческого потенциала личности;

 расширять общий кругозор учащихся подростковых классов, общую и специальную культуру;

 знакомство учащихся с комплексом базовых технологий, применяемых при плоскостном моделировании;

 приобретение навыков и умений в области конструирования и инженерного черчения;

приобретение опыта создания двухмерных и трехмерных объектов;

 Познакомить с облачной средой визуальной разработки приложений для платформы ОС Android;

- Научить работе в интегрированных средах разработки;
- Создать мобильное приложения под платформу Android.

### **2. Содержание ДООП**

| $N_2$                       | Тема                                                                                                    | Количество часов            |                             |       | Формы               |
|-----------------------------|----------------------------------------------------------------------------------------------------|-----------------------------|-----------------------------|-------|---------------------|
| $\Pi/\Pi$                   |                                                                                                    | всег                        | теори                       | практ | аттестации/контроля |
|                             |                                                                                                    | $\bf{0}$                    | я                           | ика   |                     |
|                             | Раздел1. Введение                                                                                                    | 4                           |                             |       |                     |
| 1.1                         | Инструктажи по охране<br>труда, технике<br>безопасности, пожарной<br>безопасности,<br>информационной<br>безопасности | $\overline{2}$              | $\mathcal{D}_{\mathcal{L}}$ |       | Анализ наблюдения   |
| 1.2                         | Введение в проектную<br>деятельность.                                                                                | $\mathcal{D}_{\mathcal{L}}$ | $\mathcal{D}$               |       | Анализ наблюдения   |
| $\mathcal{D}_{\mathcal{L}}$ | Раздел 2. Черчение                                                                                                   | 46                          | 11,5                        | 34,5  |                     |

**2.1. Учебный (тематический) план**

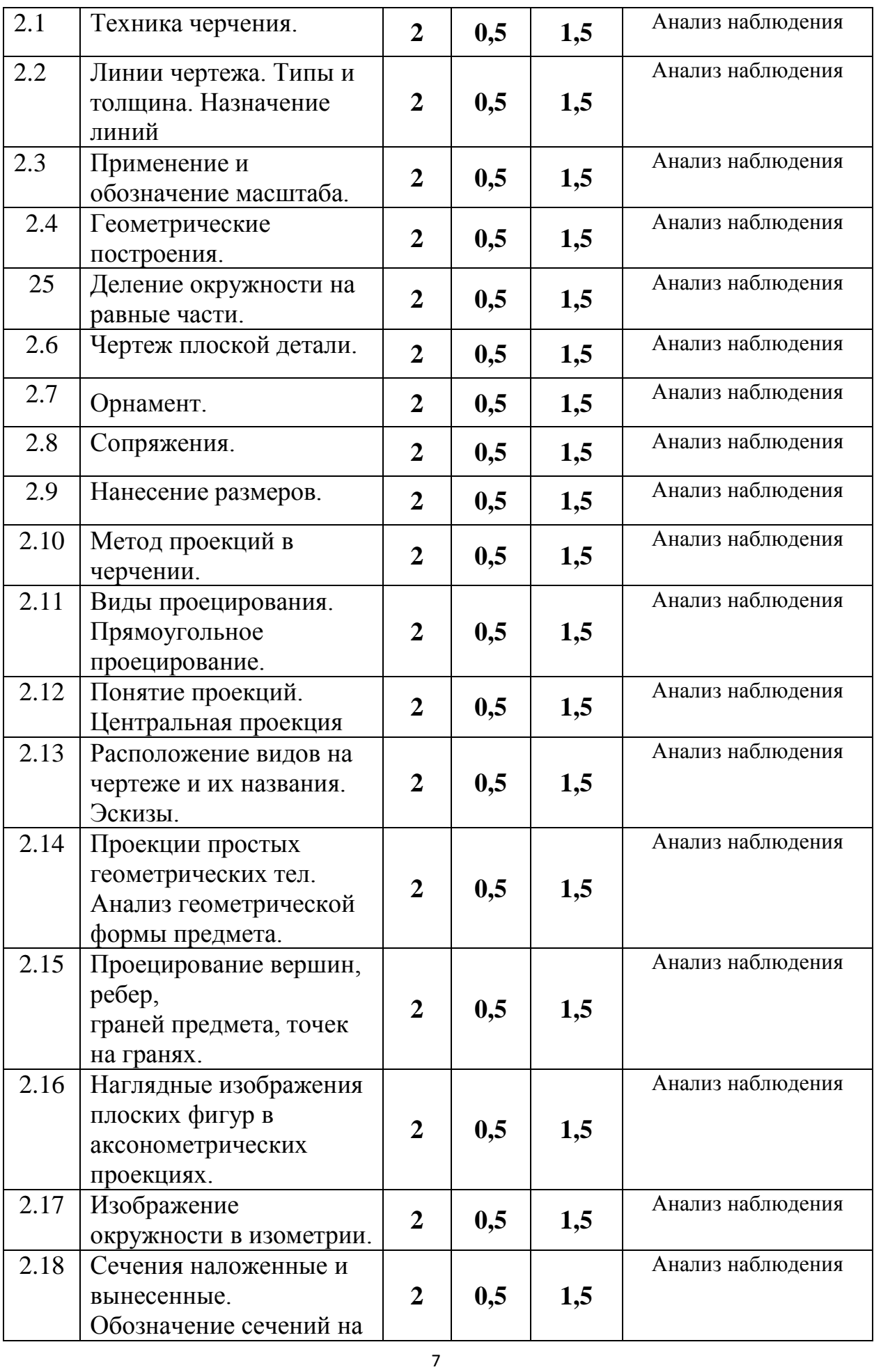

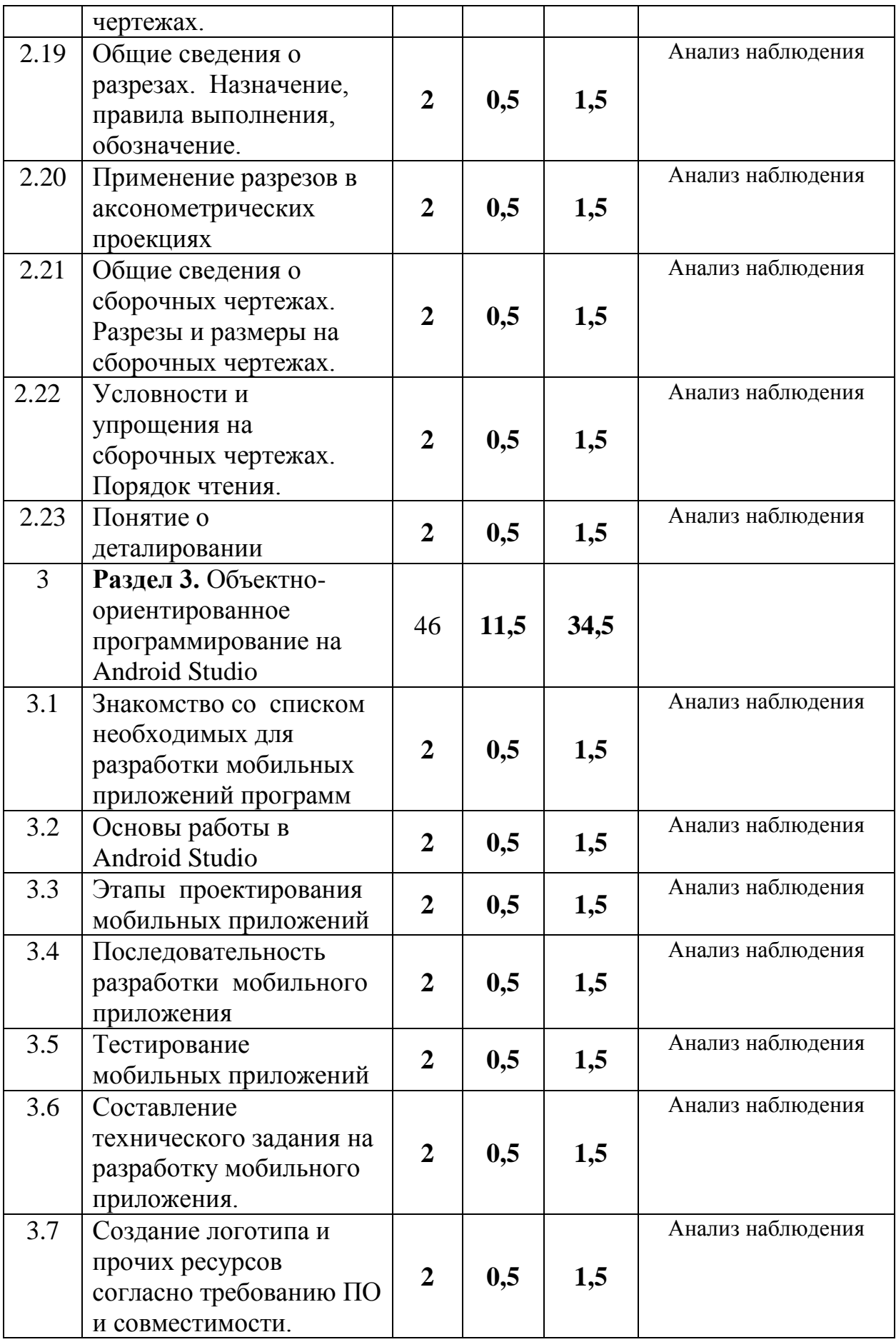

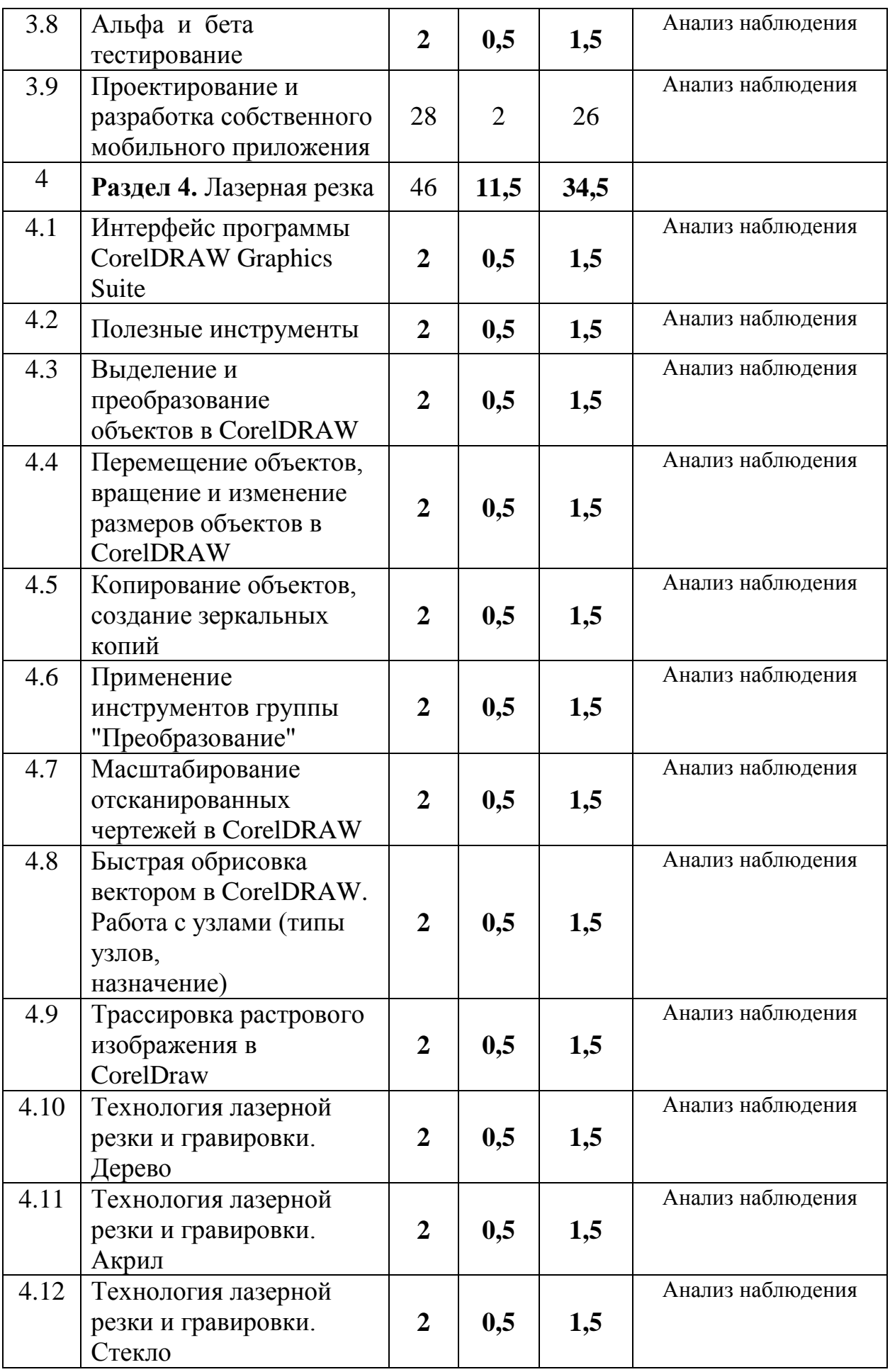

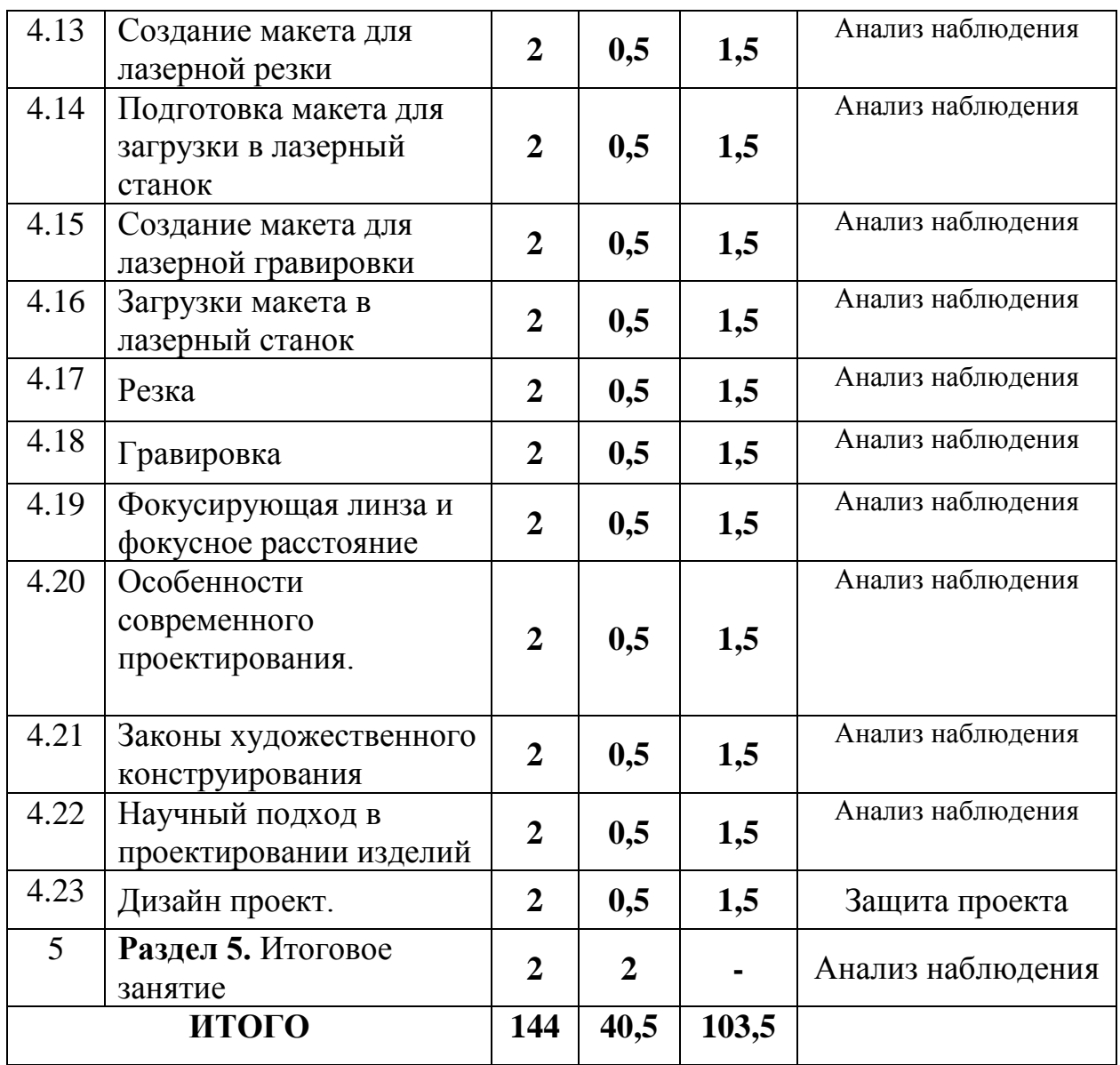

### **2.2. Содержание учебного (тематического) плана**

Раздел1. Введение

Тема 1. Инструктажи по охране труда, технике безопасности, пожарной безопасности, информационной безопасности

*Теория:* Инструктажи по охране труда, технике безопасности, пожарной безопасности, информационной безопасности

Тема 2. Введение в проектную деятельность.

*Теория:* Введение в проектную деятельность.

Раздел 2. Черчение

Тема 1. Техника черчения.

*Теория:* Техника черчения.

*Практика:* Выполнение простого чертежа.

Тема 2. Линии чертежа. Типы и толщина. Назначение линий

*Теория:* Линии чертежа. Типы и толщина. Назначение линий

*Практика:* Линии чертежа. Типы и толщина. Назначение линий

Тема 3. Применение и обозначение масштаба.

*Теория:* Применение и обозначение масштаба.

*Практика:* Применение и обозначение масштаба.

Тема 4. Геометрические построения.

*Теория:* Геометрические построения.

*Практика:* Геометрические построения.

Тема 5. Деление окружности на равные части.

*Теория:* Деление окружности на равные части.

*Практика:* Деление окружности на равные части.

Тема 6. Чертеж плоской детали.

*Теория:* Чертеж плоской детали.

*Практика:* Чертеж плоской детали.

Тема 7. Орнамент.

*Теория:* Орнамент.

*Практика:* Орнамент.

Тема 8. Сопряжения.

*Теория:* Сопряжения.

*Практика:* Сопряжения.

Тема 9. Нанесение размеров.

*Теория:* Нанесение размеров.

*Практика:* Нанесение размеров.

Тема 10. Метод проекций в черчении.

*Теория:* Метод проекций в черчении.

*Практика:* Метод проекций в черчении.

Тема 11. Виды проецирования. Прямоугольное проецирование.

*Теория:* Виды проецирования.

*Практика:* Прямоугольное проецирование.

Тема 12. Понятие проекций. Центральная проекция

*Теория:* Понятие проекций.

*Практика:* Центральная проекция

Тема 13. Расположение видов на чертеже и их названия. Эскизы.

*Теория:* Расположение видов на чертеже и их названия.

*Практика:* Эскизы.

Тема 14. Проекции простых геометрических тел. Анализ геометрической формы предмета.

*Теория:* Проекции простых геометрических тел.

*Практика:* Анализ геометрической формы предмета.

Тема 15. Проецирование вершин, ребер, граней предмета, точек на гранях.

*Теория:* Проецирование вершин, ребер, граней предмета, точек на гранях.

*Практика:* Проецирование вершин, ребер, граней предмета, точек на гранях.

Тема 16. Наглядные изображения плоских фигур в аксонометрических проекциях.

*Теория:* Наглядные изображения плоских фигур в аксонометрических проекциях.

*Практика:* Наглядные изображения плоских фигур в аксонометрических проекциях.

Тема 17. Изображение окружности в изометрии.

*Теория:* Изображение окружности в изометрии.

*Практика:* Изображение окружности в изометрии.

Тема 18. Сечения наложенные и вынесенные. Обозначение сечений на чертежах.

*Теория:* Сечения наложенные и вынесенные.

*Практика:* Обозначение сечений на чертежах.

Тема 19. Общие сведения о разрезах. Назначение, правила выполнения, обозначение.

*Теория:* Общие сведения о разрезах.

*Практика:* Назначение, правила выполнения, обозначение.

Тема 20. Применение разрезов в аксонометрических проекциях

*Теория:* Применение разрезов в аксонометрических проекциях

*Практика:* Применение разрезов в аксонометрических проекциях

Тема 21. Общие сведения о сборочных чертежах. Разрезы и размеры на сборочных чертежах.

*Теория:* Общие сведения о сборочных чертежах.

*Практика:* Разрезы и размеры на сборочных чертежах.

Тема 22. Условности и упрощения на сборочных чертежах. Порядок чтения.

*Теория:* Условности и упрощения на сборочных чертежах.

*Практика:* Порядок чтения.

Тема 23. Понятие о деталировании

*Теория:* Понятие о деталировании

*Практика:* Понятие о деталировании

Раздел 3. Объектно-ориентированное программирование на Android Studio

Тема 1. Знакомство со списком необходимых для разработки мобильных приложений программ

*Теория:* Знакомство со списком необходимых для разработки мобильных приложений программ

*Практика:* Знакомство со списком необходимых для разработки мобильных приложений программ

Тема 2. Основы работы в Android Studio

*Теория:* Основы работы в Android Studio

*Практика:* Обзор главной панели

Тема 3. Этапы проектирования мобильных приложений

*Теория:* Этапы проектирования мобильных приложений

*Практика:* Этапы проектирования мобильных приложений

Тема 4. Последовательность разработки мобильного приложения

*Теория:* Последовательность разработки мобильного приложения

*Практика:* Последовательность разработки мобильного приложения

Тема 5. Тестирование мобильных приложений

*Теория:* Тестирование мобильных приложений

*Практика:* Тестирование мобильных приложений

Тема 6. Составление технического задания на разработку мобильного приложения.

*Теория:* Составление технического задания на разработку мобильного приложения.

*Практика:* Составление технического задания на разработку мобильного приложения.

Тема 7. Создание логотипа и прочих ресурсов согласно требованию ПО и совместимости.

*Теория:* Создание логотипа и прочих ресурсов согласно требованию ПО и совместимости.

*Практика:* Создание логотипа и прочих ресурсов согласно требованию ПО и совместимости.

Тема 8. Альфа и бета тестирование

*Теория:* Альфа и бета тестирование

*Практика:* Альфа и бета тестирование

Тема 9. Проектирование и разработка собственного мобильного приложения

*Теория:* Проектирование и разработка собственного мобильного приложения

*Практика:* Проектирование и разработка собственного мобильного приложения

Раздел 4. Лазерная резка

Тема 1. Интерфейс программы CorelDRAW Graphics Suite

*Теория:* Интерфейс программы CorelDRAW Graphics Suite

*Практика:* Интерфейс программы CorelDRAW Graphics Suite

Тема 2. Полезные инструменты

*Теория:* Полезные инструменты

*Практика:* Полезные инструменты

Тема 3. Выделение и преобразование объектов в CorelDRAW

*Теория:* Выделение и преобразование объектов в CorelDRAW

*Практика:* Выделение и преобразование объектов в CorelDRAW

Тема 4. Перемещение объектов, вращение и изменение размеров объектов в CorelDRAW

*Теория:* Перемещение объектов, вращение и изменение размеров объектов в CorelDRAW

*Практика:* Перемещение объектов, вращение и изменение размеров объектов в CorelDRAW

Тема 5. Копирование объектов, создание зеркальных копий

*Теория:* Копирование объектов, создание зеркальных копий

*Практика:* Копирование объектов, создание зеркальных копий

Тема 6. Применение инструментов группы "Преобразование"

*Теория:* Применение инструментов группы "Преобразование"

*Практика:* Применение инструментов группы "Преобразование"

Тема 7. Масштабирование отсканированных чертежей в CorelDRAW

*Теория:* Масштабирование отсканированных чертежей в CorelDRAW

*Практика:* Масштабирование отсканированных чертежей в CorelDRAW Тема 8. Быстрая обрисовка вектором в CorelDRAW. Работа с узлами (типы узлов, назначение) *Теория:* Быстрая обрисовка вектором в CorelDRAW. *Практика:* Работа с узлами (типы узлов, назначение) Тема 9. Трассировка растрового изображения в CorelDraw *Теория:* Трассировка растрового изображения в CorelDraw *Практика:* Трассировка растрового изображения в CorelDraw Тема 10. Технология лазерной резки и гравировки. Дерево *Теория:* Технология лазерной резки и гравировки. *Практика:* Резка по дереву Тема 11. Технология лазерной резки и гравировки. Акрил *Теория:* Технология лазерной резки и гравировки. *Практика:* Резка по акрилу Тема 12. Технология лазерной резки и гравировки. Стекло *Теория:* Технология лазерной резки и гравировки. *Практика:* Резка по стеклу Тема 13. Создание макета для лазерной резки *Теория:* Создание макета для лазерной резки *Практика:* Создание макета для лазерной резки Тема 14. Подготовка макета для загрузки в лазерный станок *Теория:* Подготовка макета для загрузки в лазерный станок *Практика:* Подготовка макета для загрузки в лазерный станок Тема 15. Создание макета для лазерной гравировки *Теория:* Создание макета для лазерной гравировки *Практика:* Создание макета для лазерной гравировки Тема 16. Загрузки макета в лазерный станок *Теория:* Загрузки макета в лазерный станок *Практика:* Загрузки макета в лазерный станок Тема 17. Резка *Теория:* Резка *Практика:* Резка Тема 18. Гравировка *Теория:* Гравировка *Практика:* Гравировка Тема 19. Фокусирующая линза и фокусное расстояние *Теория:* Фокусирующая линза и фокусное расстояние *Практика:* Настройка Тема 20. Особенности современного проектирования. *Теория:* Особенности современного проектирования. *Практика:* Особенности современного проектирования. Тема 21. Законы художественного конструирования *Теория:* Законы художественного конструирования *Практика:* Законы художественного конструирования

Тема 22. Научный подход в проектировании изделий *Теория:* Научный подход в проектировании изделий *Практика:* Научный подход в проектировании изделий Тема 23. Дизайн проект. *Теория:* Дизайн проект. *Практика:* Создание дизайн - проекта Раздел 5. Итоговое занятие *Теория:* Открытый урок «Чему я научился?».

## **3. Планируемые результаты**

#### **Метапредметные:**

 Будут владеть общепредметными понятиями «объект», «система», «модель», «алгоритм», «исполнитель»;

 Будут владеть умениями самостоятельно планировать пути достижения целей; соотносить свои действия с планируемыми результатами, осуществлять контроль своей деятельности, определять способы действий в рамках предложенных условий, корректировать свои действия в соответствии с изменяющейся ситуацией; оценивать правильность выполнения учебной задачи;

 Будут владеть основными универсальными умениями информационного характера: постановка и формулирование проблемы; поиск и выделение необходимой информации, применение методов информационного поиска; структурирование и визуализация информации; выбор наиболее эффективных способов решения задач в зависимости от конкретных условий; самостоятельное создание алгоритмов деятельности при решении проблем творческого и поискового характера.

## **Личностные:**

 Появится наличие представлений об информации как важнейшем стратегическом ресурсе развития личности, государства, общества;

 Появится понимание роли информационных процессов в современном мире;

 Будут владеть первичными навыками анализа и критичной оценки получаемой информации.

#### **Предметные:**

 Будут сформированы информационные и алгоритмические культуры; сформированы представления о компьютере как универсальном устройстве обработки информации; развитие основных навыков и умений использования компьютерных устройств;

 Будут сформированы представления об основных изучаемых понятиях: информация, алгоритм;

 Будет развито алгоритмическое мышление, необходимое для профессиональной деятельности в современном обществе; развитие умений

составить и записать алгоритм для конкретного исполнителя; формирование знаний об алгоритмических конструкциях, логических значениях и операциях; знакомство с одним из языков программирования и основными алгоритмическими структурами — линейной, условной и циклической;

## **Комплекс организационно-педагогических условий**

Кабинет № 14, расположен по адресу: п. Буланаш, ул. Коммунальная – 8

Кабинет № 11, расположен по адресу: п. Буланаш, ул. Коммунальная – 10

## **4.Условия реализации ДООП**

## **4.1. Календарный учебный график реализации программы** (Приложение 3) Учебный год - 36 недель

Начало - 01.09.2021 Окончание - 31.05.2022 Календарно-тематический план (Приложение 4)

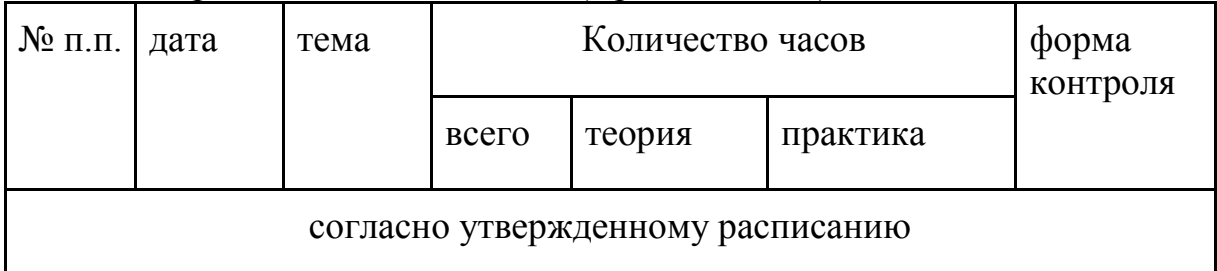

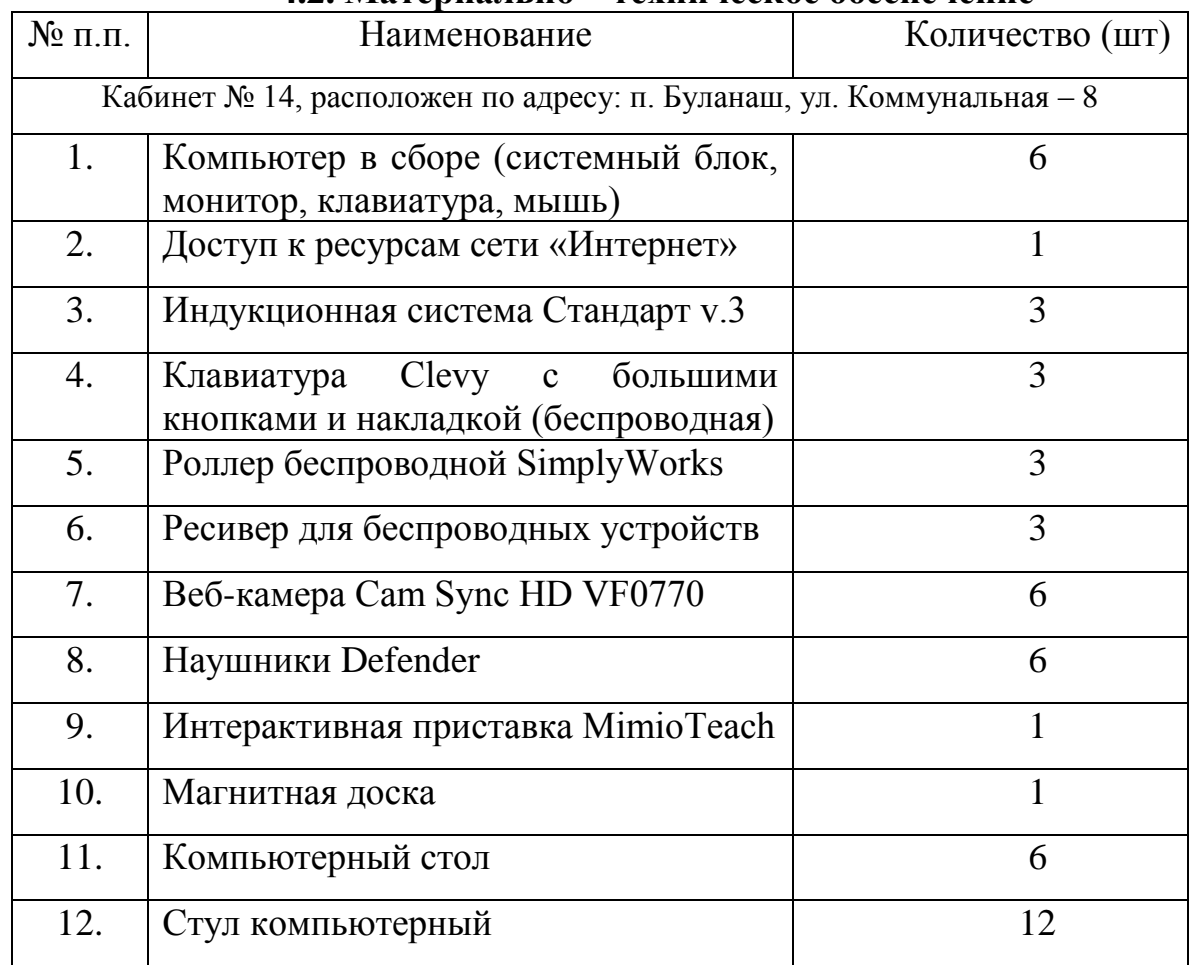

## **4.2. Материально – техническое обеспечение**

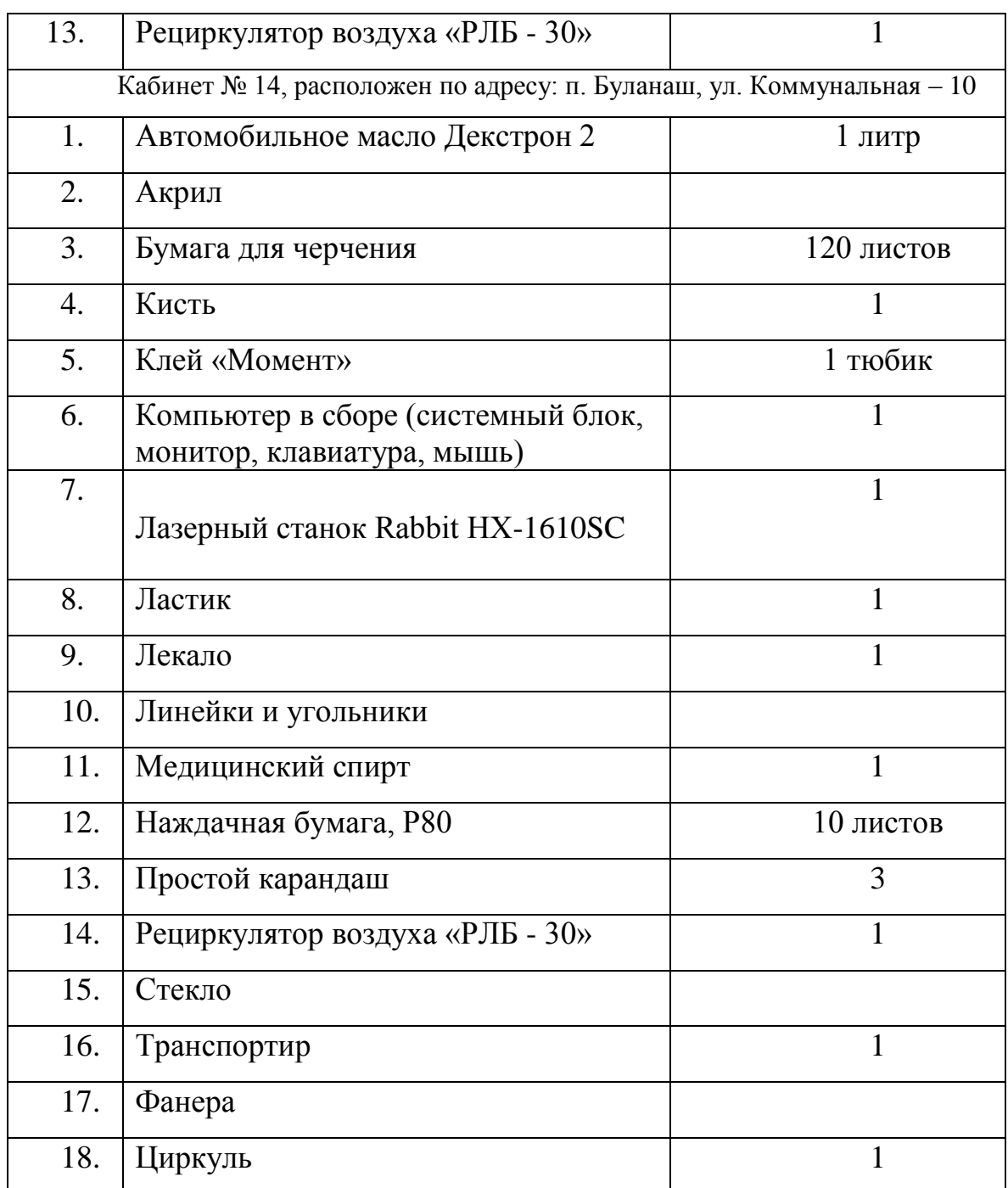

## **4.3. Информационное обеспечение**

<https://developer.android.com/studio> - Официальный сайт Андроид студио <https://lasercut.ru/> Официальный сайт lasercut https://www.coreldraw.com/ru/ Официальный сайт coreldraw

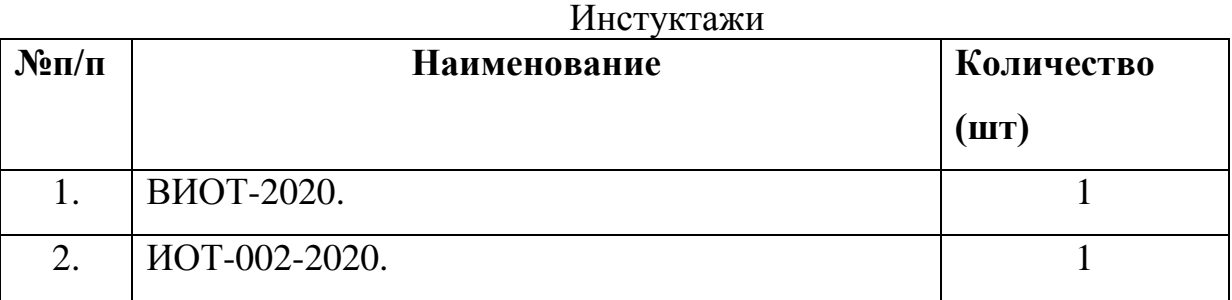

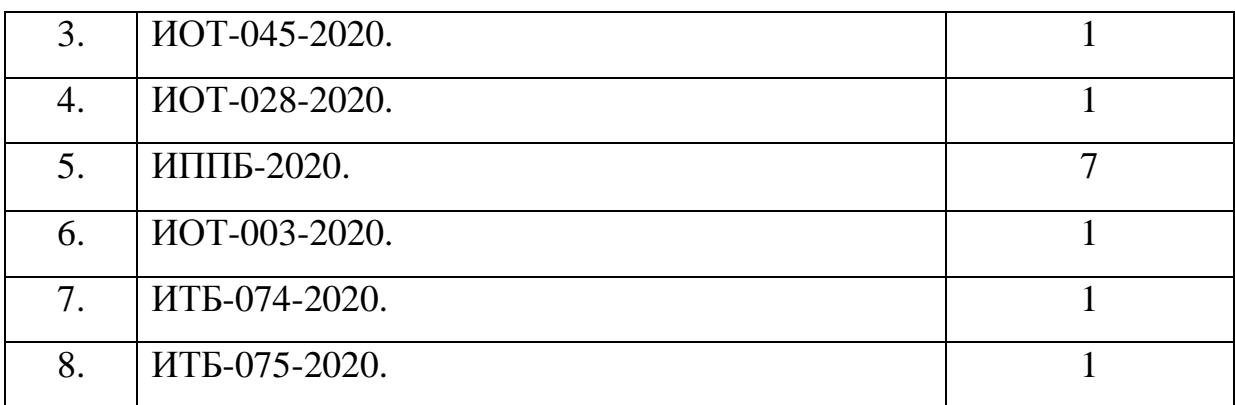

#### **4.4. Методические материалы**

Программа обеспечена пособиями, дидактическими материалами, раздаточными материалами, в наличии презентации, видеоматериалы согласно учебному (тематическому) плану.

> [https://drive.google.com/file/d/1CWltAcFbigtyxIfJya3vbWjM5P6sIrP5/](https://drive.google.com/file/d/1CWltAcFbigtyxIfJya3vbWjM5P6sIrP5/view?usp=sharing) [view?usp=sharing](https://drive.google.com/file/d/1CWltAcFbigtyxIfJya3vbWjM5P6sIrP5/view?usp=sharing) – Методические рекомендации по сборочным чертежам.

#### **4.5. Кадровое обеспечение**

Галиханова Валерия Ринатовна, педагог дополнительного образования.

Сведения об образовании:

2018 г. – закончила ГАПОУ СПО Свердловской области «Артемовский колледж точного приборостроения», присвоена квалификация «Техник по компьютерным системам»;

2020 г.- «Организация и осуществление дополнительного образования детей с ограниченными возможностями и инвалидностью от 5 лет до 18 лет», Академия «Просвещение», г. Москва, 72 часа;

2020 г.- «Педагог дополнительного образования детей», АНО ДПО "УрИПКиП" г. Пермь, 340 часов;

2020 г.- «Развитие профессиональной компетентности работников системы дополнительного образования», ГАНОУ СО "Дворец молодёжи", 32 часа;

2020 г.- «Содержание и технологии работы с одаренными детьми в системе дополнительного образования», ГАНОУ СО "Дворец молодёжи", 32 часа;

2021г.- «Учитель информатики и ИКТ. Педагогическая деятельность по проектированию и реализации образовательного процесса в соответствии с ФГОС», АНО ДПО "УрИПКиП" г. Пермь, 620 часов;

2021г.– «Обучение педагогических работников первой помощи», Академия безопасности, Московская область, 16 часов.

## **5.Формы аттестации/контроля и оценочные материалы**

Формы аттестации/контроля освоения ДООП в течение учебного года:

- анализ наблюдения;

- защита проекта;

Промежуточная форма отслеживания результатов освоения ДООП:

- журнал посещаемости;

- мониторинг гугл-таблица;

- грамоты за участие в конкурсах;

Способы фиксации результата:

- Журнал обучающихся;

- мониторинг гугл-таблица.

В течение учебного года используются мониторинг освоения ДООП:

Критерии уровня освоения программы:

Достаточный – самостоятельно выполняет основные задачи (нарисовать простойчертеж, запустить станок, запустить альфа и бета тестирование), с помощью педагога создает сложный чертеж, пишет код.

Средний – самостоятельно выполняет основные задачи, с помощью терминологии читает чертеж, может объяснить последовательность кода, принимает участие в конкурсах, играх.

Высокий – самостоятельно выполняет основные задачи, создает приложение, чертит, читает чертеж, пользуется станком, принимает активное участие в конкурсах, играх, помогает товарищам в выполнение проектов.

## **Список литературы**

## **Для педагога:**

1. Григорьянц А.Г., Сафонов А.Н. Лазерная техника и технология., т. 6. – М.: Высшая школа, 2008. 75 с.

2. Лазеры в технологии. Под ред. М.Ф. Стельмаха. – М.: Энергия, 2015.

3. Таблицы физических величин. Справочник. Под. ред. акад. И.К. Кикоина. – М.: Атомиздат, 2006. 59 с.

4. Григорьянц А.Г., Сафонов А.Н. Лазерная техника и технология., т. 6. – М.: Высшая школа, 2008. 87 с.

5. Лазеры в технологии. Под ред. М.Ф. Стельмаха. – М.: Энергия, 2015. 187 с.

6. Таблицы физических величин. Справочник. Под. ред. акад. И.К. Кикоина. – М.: Атомиздат, 2006. 73 с.

### **для обучающихся:**

1. Ботвинников А.Д., Виноградов В.Н., Вышнепольский И.С., Черчение: Учебник для 8-9 кл. общеобразовательных учреждений., ООО «Издательство Астрел»2001г. – 222 с.

2. Гордеенко Н.А., Черчение6 Учеб. для 9 кл. общеобразовательных учреждений – М.: ООО «Издательство Астрел»: 2003. – 262 с.

3. Воротников И.А., Занимательное черчение: Книга для учащихся сред. шк. – 4-е изд. перераб. и допол. – М.: Просвещение, 1990. – 223 с.

4. Перевертень Г.И., Самоделки из бумаги. – М.: Просвещение, 1983, - 94 с.

5. Ливенец М.А., Ярмахов Б.Б. Программирование мобильных приложений в MIT App Inventor. Практикум. Академия мобильных приложений.

#### **Аннотация**

Адаптированная дополнительная общеобразовательная общеразвивающая программа «Программирование и прототипирование» предполагает базовый уровень освоения.

Срок реализации - один учебный год.

Объем программы 144 академических часа.

Занятия проходят два раз в неделю по 2 академических часа.

Обучение по данной программе ориентировано на изучение графического языка, который является необходимым, поскольку он общепризнан как международный язык общения. Лазерные технологии активно применяются на предприятиях для резки, гравировки, сварки, сверления отверстий, маркировки и других модификаций поверхностей различных материалов. Так же в данной программе будет создано мобильное приложения под платформу Android.

В результате освоения данного курса обучающийся будет уметь:

 Применять базовые технологии, применяемые при плоскостном моделировании;

 приобретут навыки и умения в области конструирования и инженерного черчения;

приобретут опыт создания двухмерных и трехмерных объектов;

 Познакомятся с облачной средой визуальной разработки приложений для платформы ОС Android;

- Научаться работе в интегрированных средах разработки;
- Создадут мобильное приложения под платформу Android.

Приложение 1.

#### **Рабочая программа воспитательной работы**

#### **Пояснительная записка**

Проблема воспитания новых поколений россиян - самая острая проблема школы, дополнительного образованияя, семьи, государства. Семья и дополнительное образование представляют собой два важных института социализации детей. Для полноценного развития ребенка необходимо тесное взаимодействие этих сторон. Педагог и родители должны рассматриваться как партнеры в воспитании ребенка. Это означает равенство сторон, взаимное уважение, доброжелательность и заинтересованность в успешном осуществлении сотрудничества. Основная цель педагога - сделать родителей единомышленниками в воспитании и обучении детей. Сотрудничество будет эффективным только в том случае, если оно направлено на создание единого воспитательного поля, единой социальной среды, где наивысшие ценности понимаются как основа жизни, достойной Человека.

Воспитание понимается как личностно ориентированное взаимодействие семьи и дополнительного образования, целью которого является обеспечение благоприятных условий развития ребенка, его личностного роста, становления в школьные годы.

Цель воспитательной программы: создание условий для развития обучающихся через организацию сотрудничества семьи и дополнительно образования.

Задачи:

1. психолого-педагогическое изучение каждого ребенка и его семьи с целью определения его склонностей, способностей и возможностей;

2. создание детско-взрослой общности с целью социализации обучающихся;

3. целенаправленное обучение детей коллективной и групповой деятельности для развития коммуникативных способностей;

4. приобщение детей к культуре родного края, традициям семьи, школы, города;

5. вовлечение обучающихся в проектную деятельность.

Приложение 2.

## **Перспективный план воспитательной работы на 2021-2022 учебный год Направления работы:**

## **Гражданско-патриотическое воспитание**

**Цель:** Целью гражданско-патриотического воспитания в дополнительном образовании является привитие обучающимся любви к Родине, приобщение их к социальным ценностям – патриотизму, гражданственности, исторической памяти, долгу; формирование основы национального самосознания.

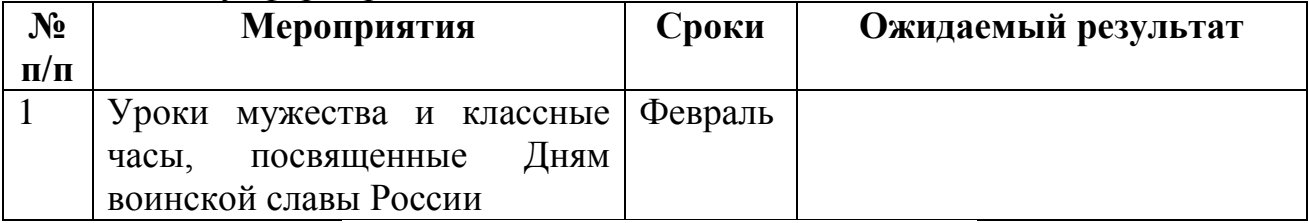

## **Духовное и нравственное воспитание**

**Цель:** Целью духовно-нравственного развития, воспитания и социализации, обучающихся является развитие и воспитание компетентного гражданина России, принимающего судьбу Отечества как свою личную, осознающего ответственность за настоящее и будущее своей страны.

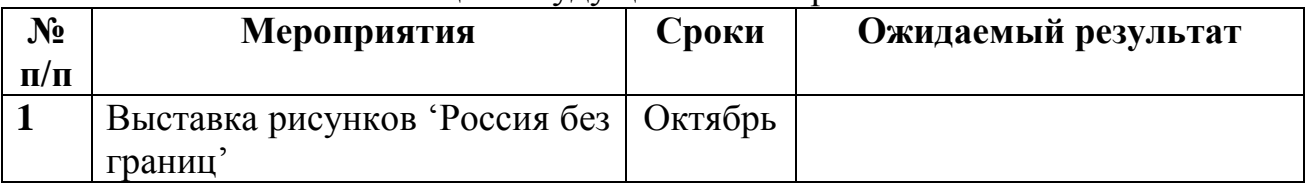

## **Приобщение детей к культурному наследию**

**Цель:** Целью приобщения детей к культурному наследию является создание равных для всех детей возможностей доступа к культурным ценностям.

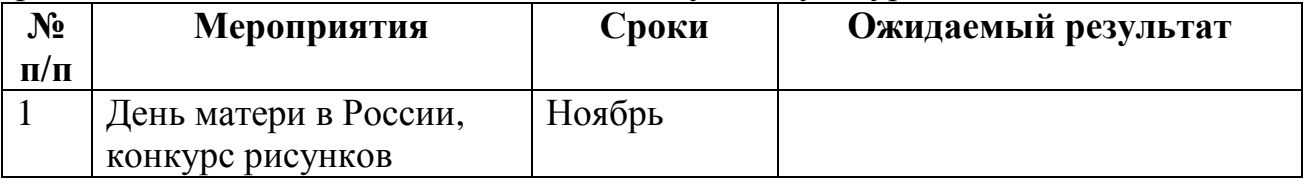

## **Трудовое – профориентационное воспитание**

**Цель:** Целью по профориентации является формирование реалистических представлений о труде, развитие познавательного интереса к миру профессий, воспитание уважения к труду и человеку труда.

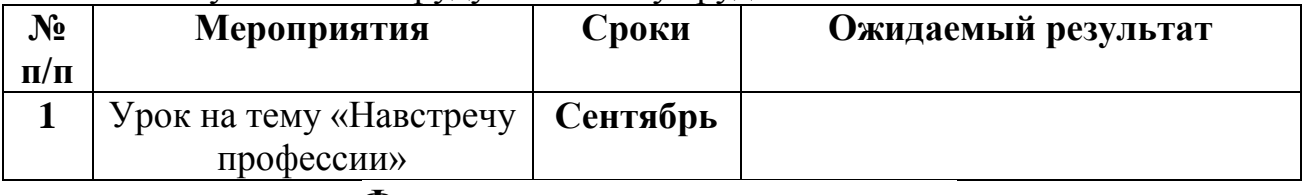

### **Формирование культуры здоровья**

**Цель:** 

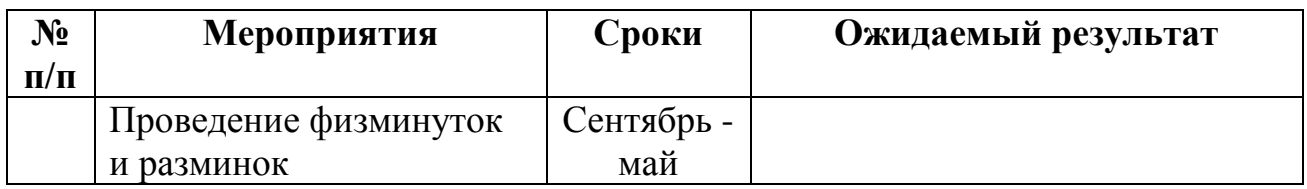

## **Семейное воспитание и работа с родителями**

**Цель:** формирование у обучающихся систематизированных знаний о культуре здоровья, её роли в обеспечении здоровья и безопасности жизнедеятельности.

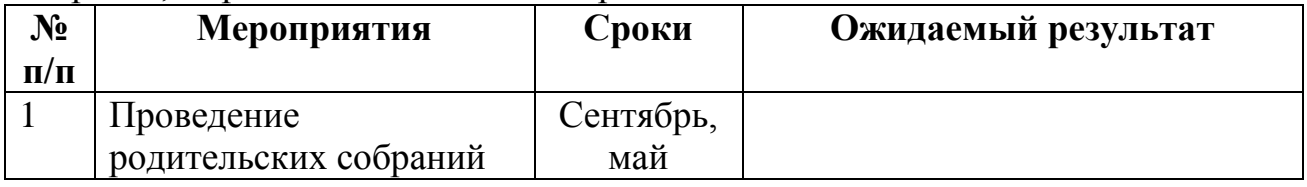

## **Экологическое воспитание**

**Цель:** Цель экологического воспитания— становление начал экологической культуры у детей, развитие экологического сознания, мышления, экологической культуры у взрослых, их воспитывающих, формирование ответственного отношения к окружающей среде, которое строится на базе экологического сознания.

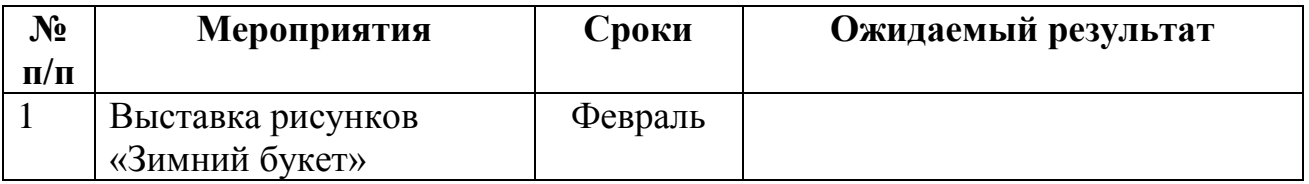

## **Календарный учебный график реализации программы**

**Годовой календарный учебный график**

#### **Муниципального автономного образовательного учреждения дополнительного образования**

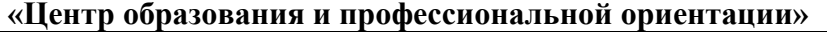

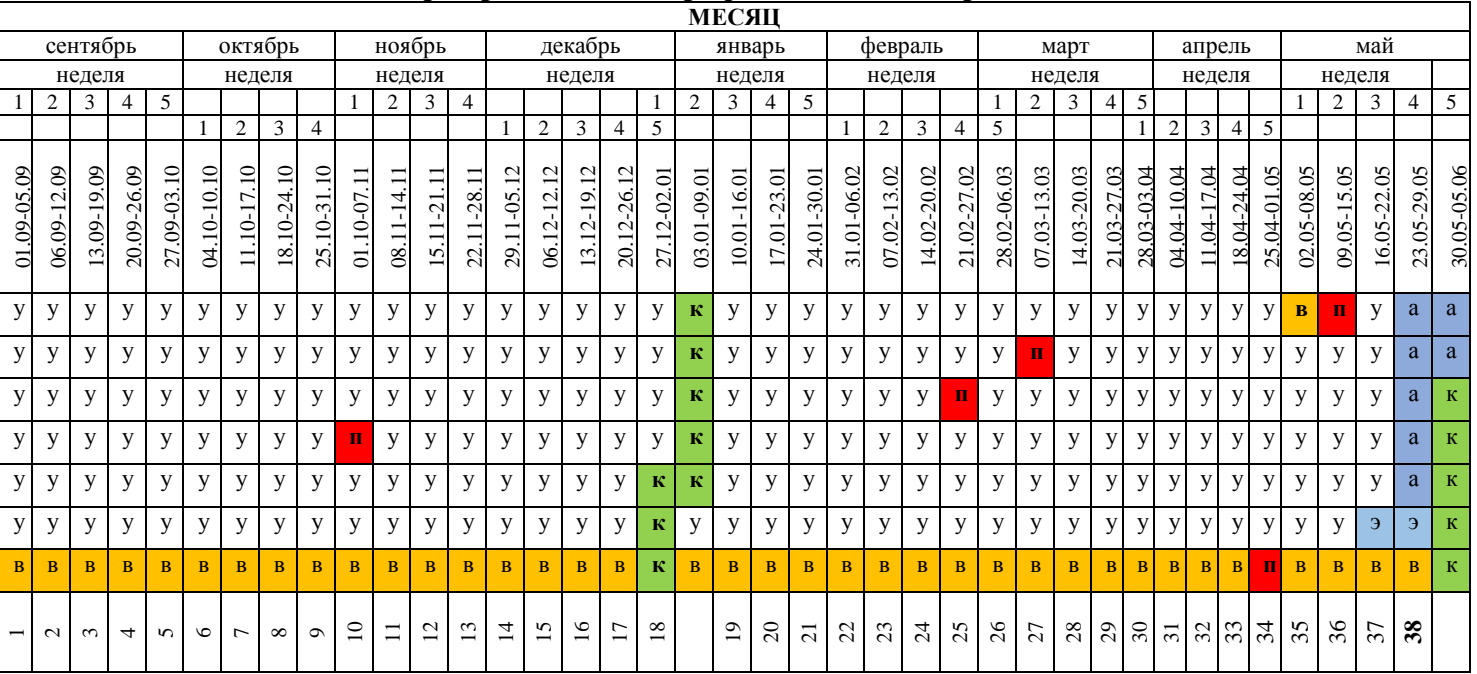

#### **Условные обозначения**:

У- учебный процесс

К – каникулы

А – итоговая аттестация

П – праздничные дни календаря

В - выходные дни,

Э – квалификационный экзамен в группах профессионального обучения

## **Календарно-тематический план «Программирование и прототипирование, гр. 1»**

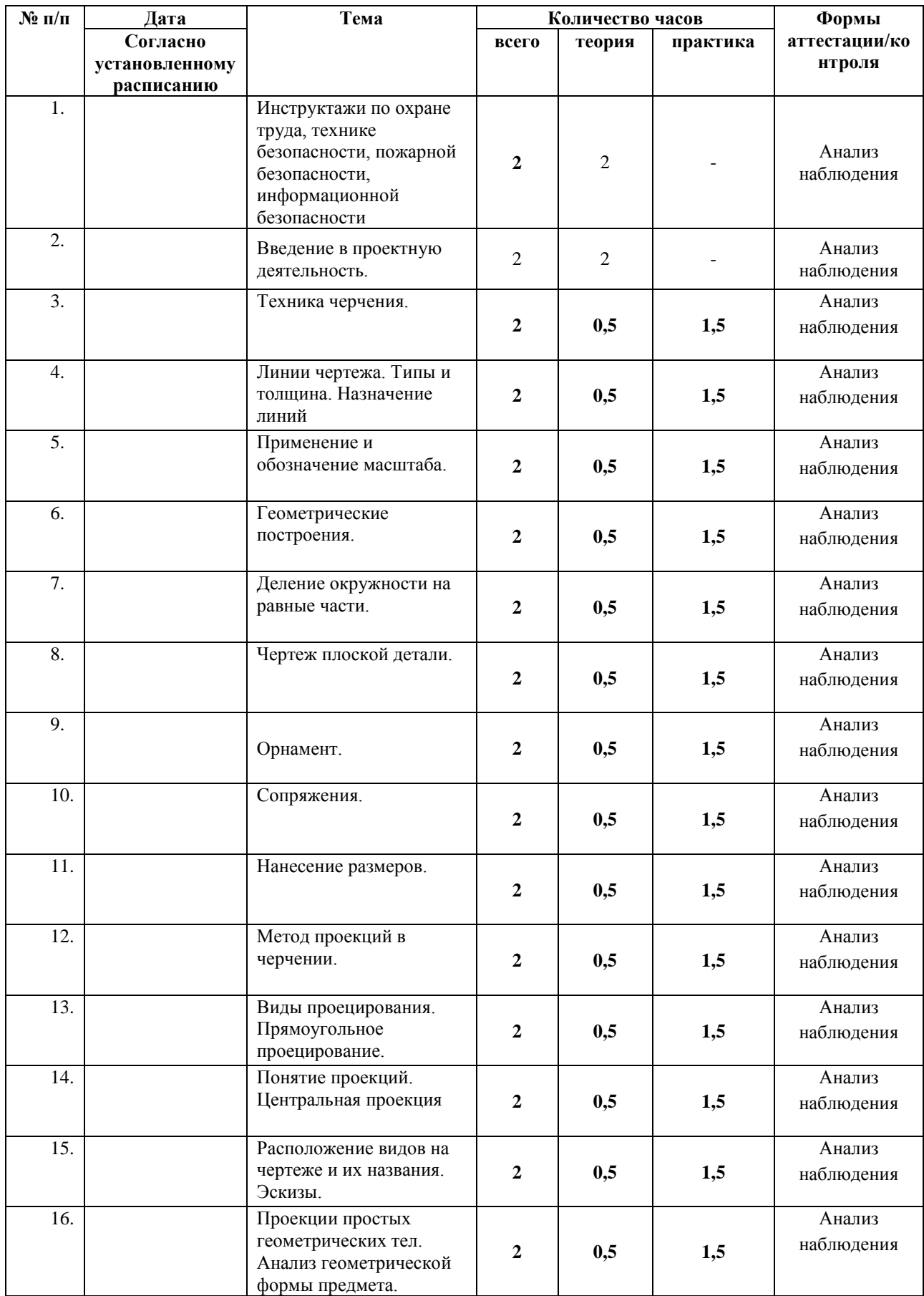

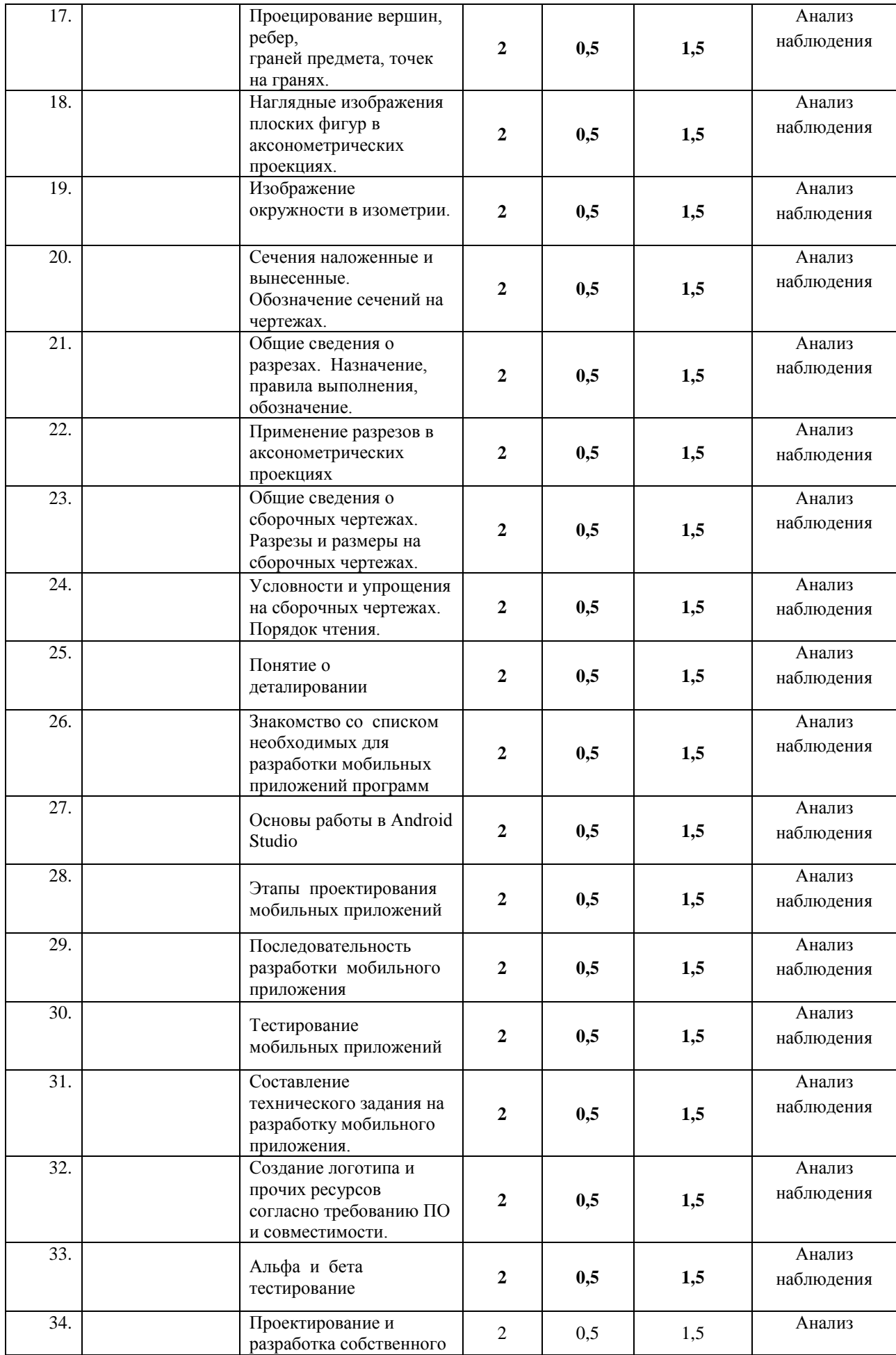

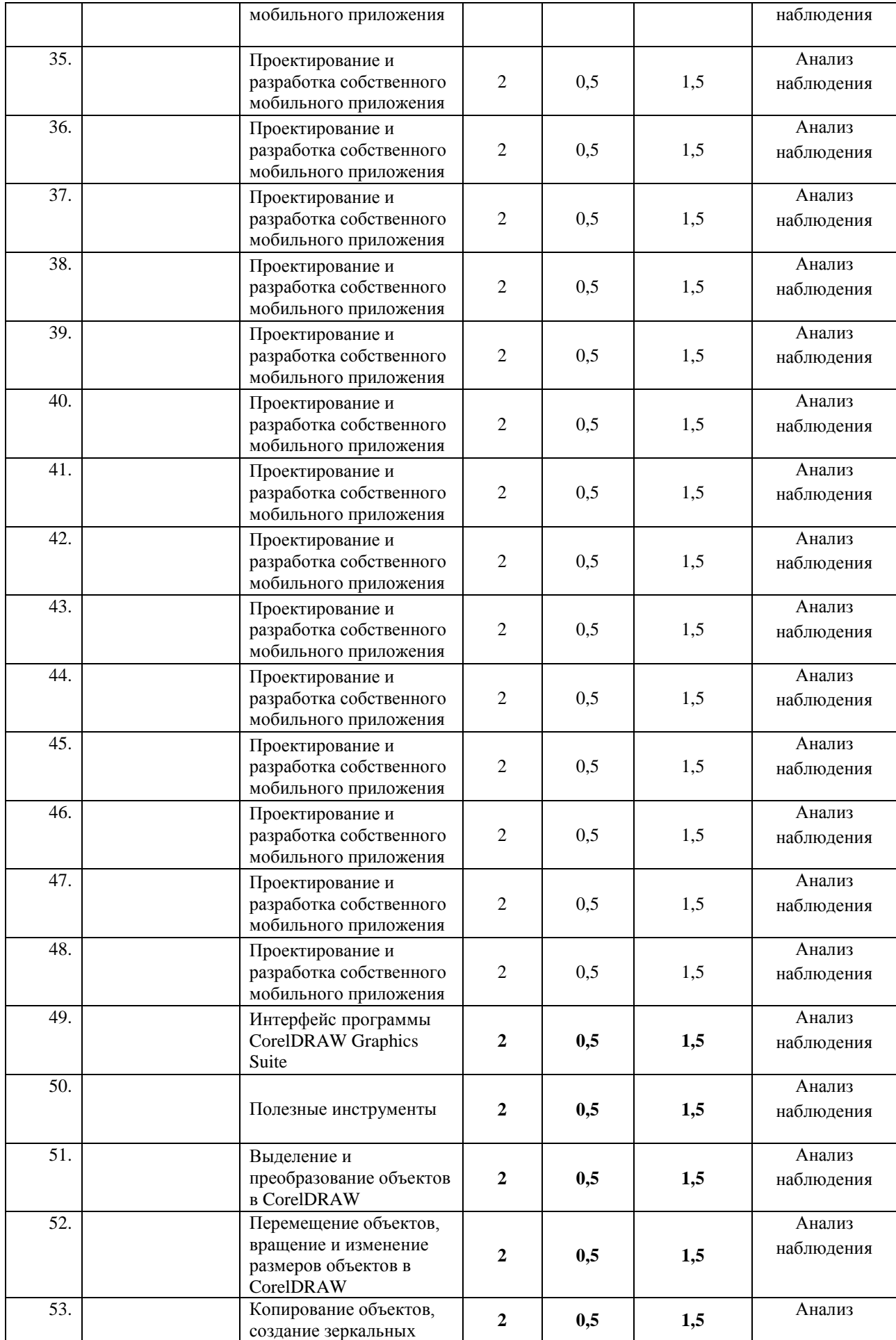

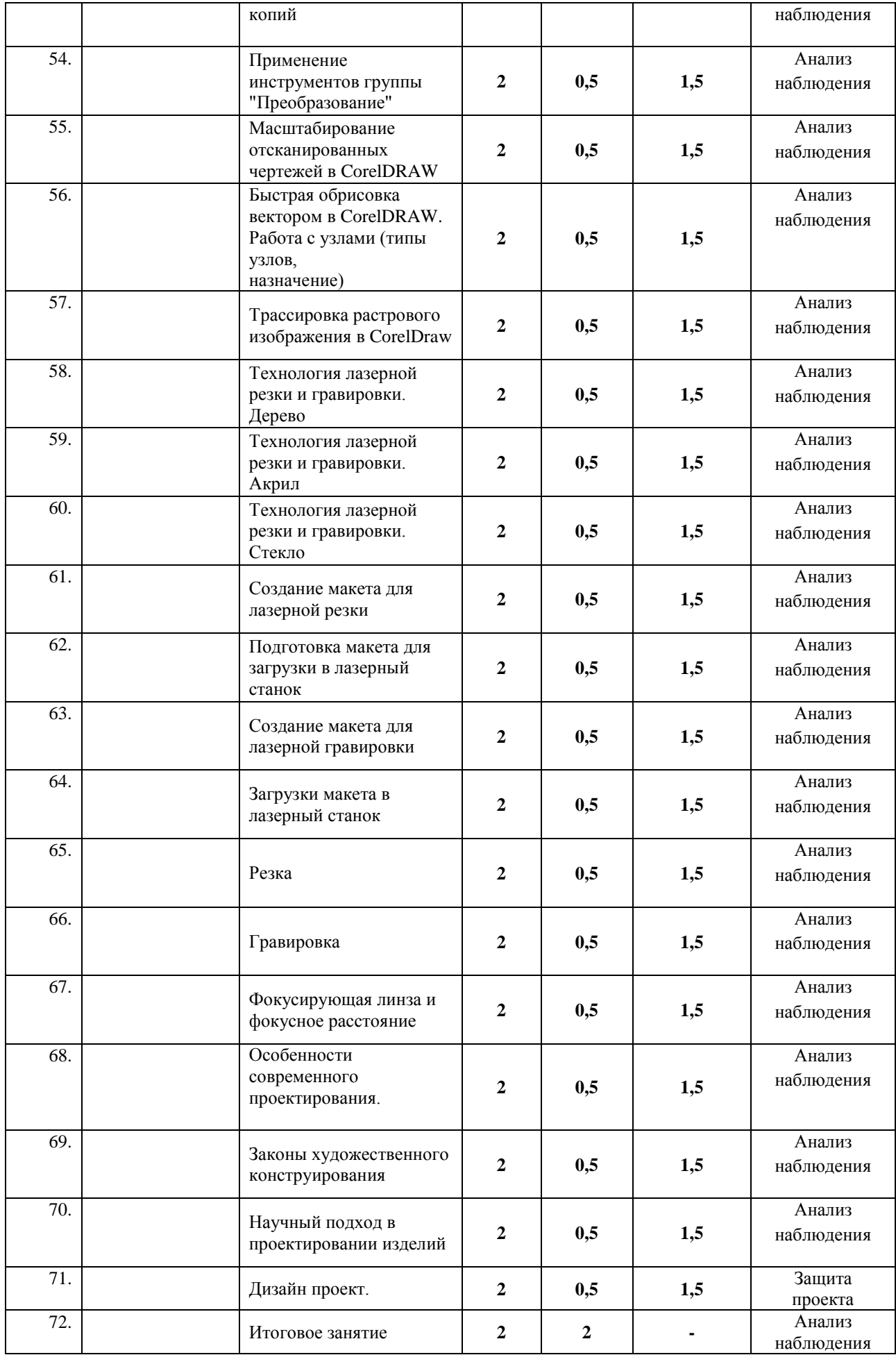

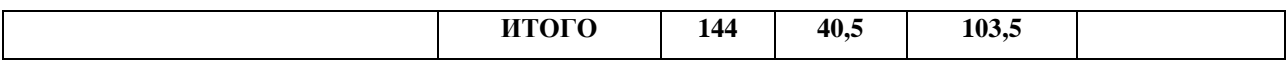